## <span id="page-0-1"></span>**meglm postestimation** — Postestimation tools for meglm

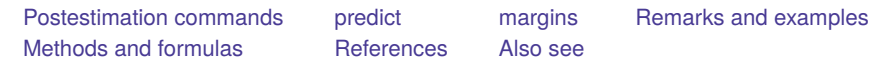

# <span id="page-0-0"></span>**Postestimation commands**

The following postestimation command is of special interest after meglm:

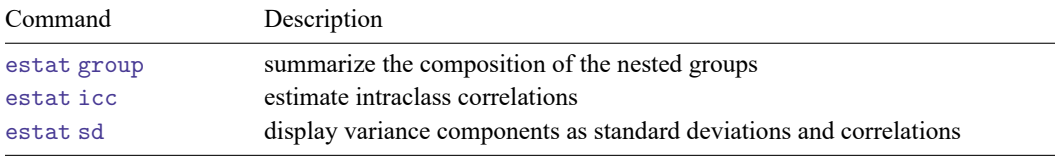

The following standard postestimation commands are also available:

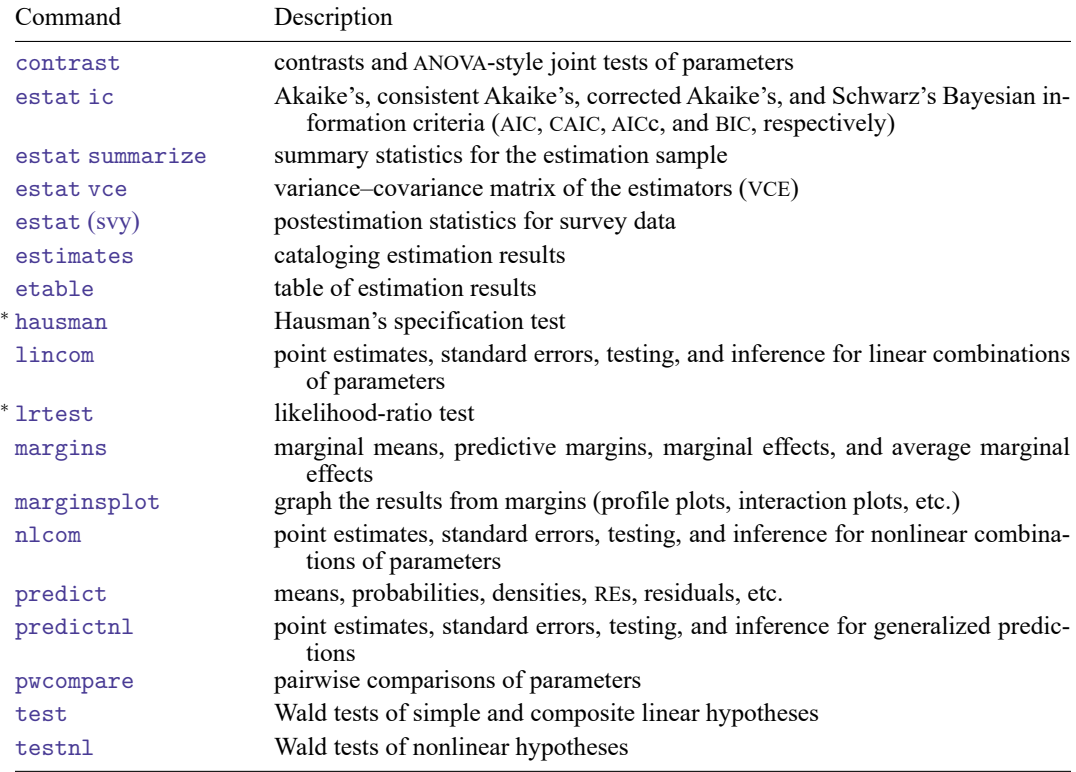

<sup>∗</sup>hausman and lrtest are not appropriate with svy estimation results.

# <span id="page-1-0"></span>**predict**

## **Description for predict**

predict creates a new variable containing predictions such as mean responses; linear predictions; density and distribution functions; standard errors; and raw, Pearson, deviance, and Anscombe residuals.

## **Menu for predict**

Statistics > Postestimation

## **Syntax for predict**

Syntax for obtaining predictions of the outcome and other statistics

```
predict [type ] { stub* | newvarlist } [if ] [in ] [ , statistic options]
```
Syntax for obtaining estimated random effects and their standard errors

```
predict [type ] { stub* | newvarlist } [if ] [in ], reffects [re options]
```
Syntax for obtaining ML scores

predict [*[type](https://www.stata.com/manuals/d.pdf#dDatatypes)* ] { *[stub](https://www.stata.com/manuals/u11.pdf#u11.4varnameandvarlists)*\* | *[newvarlist](https://www.stata.com/manuals/u11.pdf#u11.4varnameandvarlists)* }[*if* ] [*[in](https://www.stata.com/manuals/u11.pdf#u11.1.4inrange)* ], scores

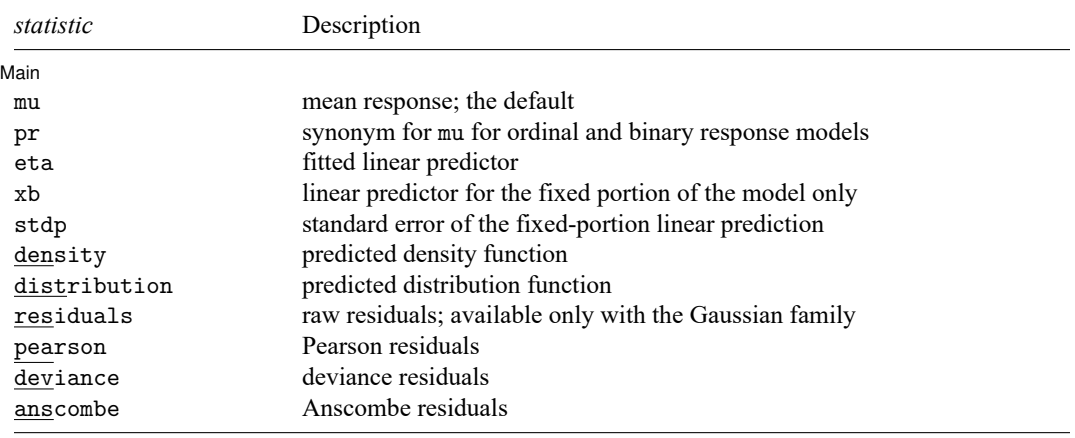

These statistics are available both in and out of sample; type predict ... if e(sample) ... if wanted only for the estimation sample.

#### **[meglm postestimation](#page-0-1) — Postestimation tools for meglm 3**

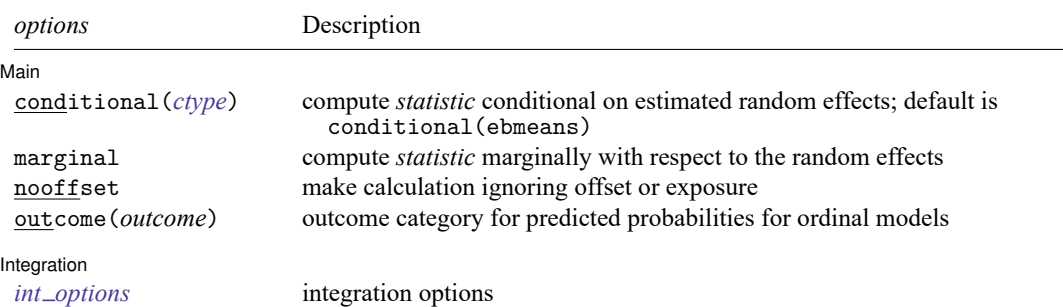

pearson, deviance, anscombe may not be combined with marginal.

For ordinal outcomes, you specify one or *k* new variables in *[newvarlist](https://www.stata.com/manuals/u11.pdf#u11.4varnameandvarlists)* with mu and pr, where *k* is the number of outcomes. If you do not specify outcome(), these options assume outcome(#1).

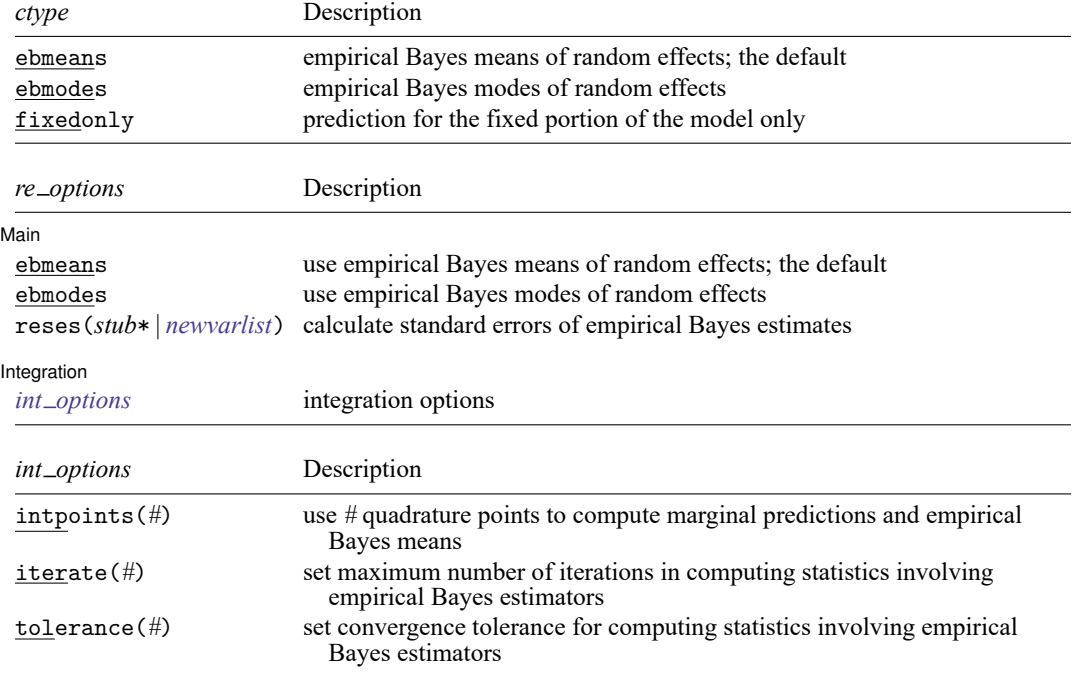

## **Options for predict**

[ Main ] Main **the contract of the contract of the contract of the contract of the contract of the contract of the contract of the contract of the contract of the contract of the contract of the contract of the contract of the cont** 

✄

mu, the default, calculates the expected value of the outcome.

pr calculates predicted probabilities and is a synonym for mu. This option is available only for ordinal and binary response models.

eta calculates the fitted linear prediction.

xb calculates the linear prediction **x**β using the estimated fixed effects (coefficients) in the model. This is equivalent to fixing all random effects in the model to their theoretical (prior) mean value of 0.

stdp calculates the standard error of the fixed-effects linear predictor **x**β.

- density calculates the density function. This prediction is computed using the current values of the observed variables, including the dependent variable.
- distribution calculates the distribution function. This prediction is computed using the current values of the observed variables, including the dependent variable.
- residuals calculates raw residuals, that is, responses minus the fitted values. This option is available only for the Gaussian family.
- pearson calculates Pearson residuals. Pearson residuals that are large in absolute value may indicate a lack of fit.
- deviance calculates deviance residuals. Deviance residuals are recommended by [McCullagh and Nelder](#page-17-2) [\(1989\)](#page-17-2) as having the best properties for examining the goodness of fit of a GLM. They are approximately normally distributed if the model is correctly specified. They can be plotted against the fitted values or against a covariate to inspect the model fit.
- anscombe calculates Anscombe residuals, which are designed to closely follow a normal distribution.
- conditional(*ctype*) and marginal specify how random effects are handled in computing *statistic*.
	- conditional() specifies that*statistic* will be computed conditional on specified or estimated random effects.
		- conditional(ebmeans), the default, specifies that empirical Bayes means be used as the estimates of the random effects. These estimates are also known as posterior mean estimates of the random effects.
		- conditional(ebmodes) specifies that empirical Bayes modes be used as the estimates of the random effects. These estimates are also known as posterior mode estimates of the random effects.
		- conditional(fixedonly) specifies that all random effects be set to zero, equivalent to using only the fixed portion of the model.
	- marginal specifies that the predicted *statistic* be computed marginally with respect to the random effects, which means that *statistic* is calculated by integrating the prediction function with respect to all the random effects over their entire support.

Although this is not the default, marginal predictions are often very useful in applied analysis. They produce what are commonly called population-averaged estimates. They are also required by [margins](https://www.stata.com/manuals/rmargins.pdf#rmargins).

- nooffset is relevant only if you specified offset(*[varname](https://www.stata.com/manuals/u11.pdf#u11.4varnameandvarlists)*) or exposure(*varname*) with meglm. It modifies the calculations made by predict so that they ignore the offset or the exposure variable; the linear prediction is treated as  $\mathbf{X}\beta + \mathbf{Z}u$  rather than  $\mathbf{X}\beta + \mathbf{Z}u + \text{offset, or } \mathbf{X}\beta + \mathbf{Z}u + \text{ln}(\text{exposure})$ , whichever is relevant.
- outcome(*outcome*) specifies the outcome for which the predicted probabilities are to be calculated. outcome() should contain either one value of the dependent variable or one of  $\#1, \#2, \ldots$ , with  $\#1$ meaning the first category of the dependent variable, #2 meaning the second category, etc.

reffects calculates estimates of the random effects using empirical Bayes predictions. By default, or if the ebmeans option is specified, empirical Bayes means are computed. With the ebmodes option, empirical Bayes modes are computed. You must specify q new variables, where  $q$  is the number of random-effects terms in the model. However, it is much easier to just specify *stub*\* and let Stata name the variables *stub*1, *stub*2, ..., *stubq* for you.

ebmeans specifies that empirical Bayes means be used to predict the random effects.

ebmodes specifies that empirical Bayes modes be used to predict the random effects.

reses(*[stub](https://www.stata.com/manuals/u11.pdf#u11.4varnameandvarlists)*\* | *[newvarlist](https://www.stata.com/manuals/u11.pdf#u11.4varnameandvarlists)*) calculates standard errors of the empirical Bayes estimators and stores the result in *newvarlist*. This option requires the reffects option. You must specify q new variables, where  $q$  is the number of random-effects terms in the model. However, it is much easier to just specify *stub*\* and let Stata name the variables *stub*1, *stub*2, . . . , *stub* for you. The new variables will have the same storage type as the corresponding random-effects variables.

The reffects and reses() options often generate multiple new variables at once. When this occurs, the random effects (and standard errors) contained in the generated variables correspond to the order in which the variance components are listed in the output of meglm. The generated variables are also labeled to identify their associated random effect.

scores calculates the scores for each coefficient in  $e(b)$ . This option requires a new variable list of length equal to the number of columns in e(b). Otherwise, use the *stub*\* syntax to have predict generate enumerated variables with prefix *stub*.

Integration Integration <u>substitution and the contract of the contract of the contract of the contract of the contract of the contract of the contract of the contract of the contract of the contract of the contract of the contract of </u>

 $\overline{a}$ 

- intpoints(*#*) specifies the number of quadrature points used to compute marginal predictions and the empirical Bayes means; the default is the value from estimation.
- iterate(*#*) specifies the maximum number of iterations when computing statistics involving empirical Bayes estimators; the default is the value from estimation.
- tolerance(*#*) specifies convergence tolerance when computing statistics involving empirical Bayes estimators; the default is the value from estimation.

# <span id="page-5-0"></span>**margins**

#### **Description for margins**

margins estimates margins of response for mean responses and linear predictions.

#### **Menu for margins**

Statistics > Postestimation

## **Syntax for margins**

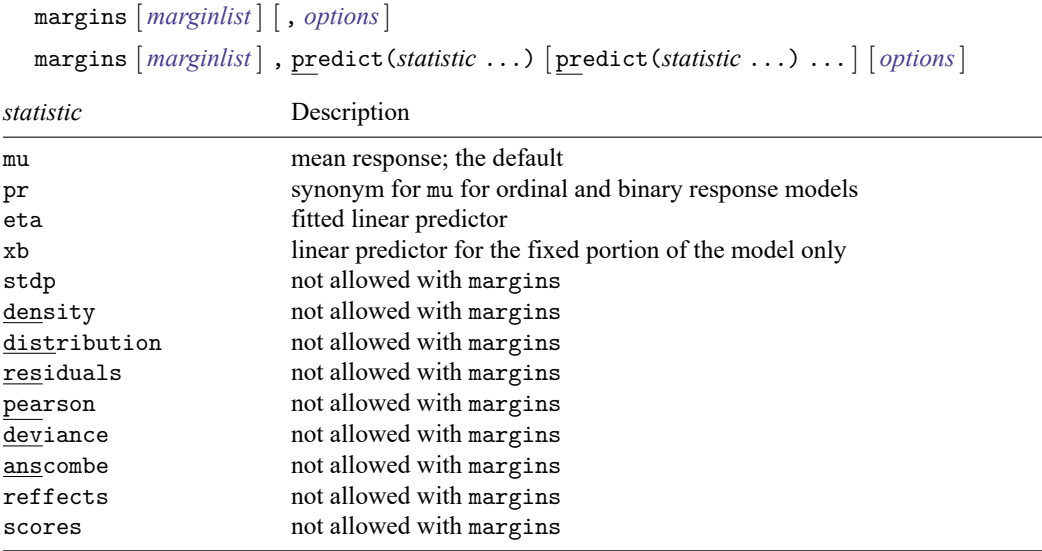

Options conditional(ebmeans) and conditional(ebmodes) are not allowed with margins.

Option marginal is assumed where applicable if conditional(fixedonly) is not specified.

Statistics not allowed with margins are functions of stochastic quantities other than e(b).

<span id="page-5-1"></span>For the full syntax, see [R] **[margins](https://www.stata.com/manuals/rmargins.pdf#rmargins)**.

## **Remarks and examples**

Various predictions, statistics, and diagnostic measures are available after fitting a mixed-effects model using meglm. For the most part, calculation centers around obtaining predictions of the random effects. Random effects are not estimated when the model is fit but instead need to be predicted after estimation.

#### Example 1: Obtaining estimates of random effects

In [example 2](https://www.stata.com/manuals/memeglm.pdf#memeglmRemarksandexamplesex2) of [ME] **[meglm](https://www.stata.com/manuals/memeglm.pdf#memeglm)**, we modeled the probability of contraceptive use among Bangladeshi women by fitting a mixed-effects logistic regression model. To facilitate a more direct comparison between urban and rural women, we specify no base level for the urban factor variable and eliminate the constant from both the fixed-effects part and the random-effects part.

. use https://www.stata-press.com/data/r19/bangladesh (Bangladesh Fertility Survey, 1989) . meglm c use ibn.urban age i.children, nocons nolog > || district: ibn.urban, nocons family(bernoulli) link(logit) nofvlabel Mixed-effects GLM  $\blacksquare$  Number of obs = 1,934 Family: Bernoulli Link: Logit Group variable: district  $\blacksquare$  Number of groups = 60 Obs per group:  $min = 2$  $avg = 32.2$  $max = 118$ Integration method: mvaghermite **Integration pts.** = 7  $Wald chi2(6) = 120.59$ Log likelihood =  $-1199.3268$  Prob > chi2 = 0.0000 ( 1) [c\_use]\_cons = 0 c\_use Coefficient Std. err. z P>|z| [95% conf. interval]  $\begin{smallmatrix}\n 0 \\
 0\n \end{smallmatrix}$  $-1.712549$   $.1603689$   $-10.68$  0.000  $-2.026866$   $-1.398232$ <br> $-.9004495$   $.1674683$   $-5.38$  0.000  $-1.228681$   $-.5722176$ 1 -.9004495 .1674683 -5.38 0.000 -1.228681 -.5722176 age -.0264472 .0080196 -3.30 0.001 -.0421652 -.0107291 children 1 1.132291 .1603052 7.06 0.000 .8180983 1.446483 2 1.358692 .1769369 7.68 0.000 1.011902 1.705482 3 1.354788 .1827459 7.41 0.000 .9966122 1.712963 \_cons 0 (omitted) district var(0.urban) .3882825 .1284858 .2029918 .7427064 var(1.urban) .239777 .1403374 .0761401 .7550947

LR test vs. logistic model:  $\text{chi}(2) = 58.40$  Prob >  $\text{chi}(2) = 0.0000$ Note: LR test is conservative and provided only for reference.

This particular model allows for district random effects that are specific to the rural and urban areas of that district and that can be interpreted as such. We can obtain predictions of posterior means of the random effects and their standard errors by typing

```
. predict re_rural re_urban, reffects reses(se_rural se_urban)
(calculating posterior means of random effects)
(using 7 quadrature points)
```
The order in which we specified the variables to be generated corresponds to the order in which the variance components are listed in meglm output. If in doubt, a simple describe will show how these newly generated variables are labeled just to be sure.

Having generated estimated random effects and standard errors, we can now list them for the first 10 districts:

```
. by district, sort: generate tag = (\n_2 = 1). list district re_rural se_rural re_urban se_urban if district <= 10 & tag,
> sep(0)
```
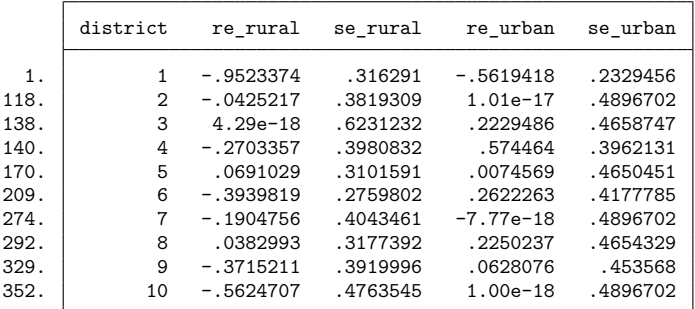

The estimated standard errors are conditional on the values of the estimated model parameters:  $\beta$  and the components of  $\Sigma$ . Their interpretation is therefore not one of standard sample-to-sample variability but instead one that does not incorporate uncertainty in the estimated model parameters; see [Methods](https://www.stata.com/manuals/memelogitpostestimation.pdf#memelogitpostestimationMethodsandformulas) and [formulas](https://www.stata.com/manuals/memelogitpostestimation.pdf#memelogitpostestimationMethodsandformulas). That stated, conditional standard errors can still be used as a measure of relative precision, provided that you keep this caveat in mind.

You can also obtain predictions of posterior modes and compare them with the posterior means:

```
. predict mod_rural mod_urban, reffects ebmodes
(calculating posterior modes of random effects)
. list district re_rural mod_rural re_urban mod_urban if district <= 10 & tag,
> sep(0)
```
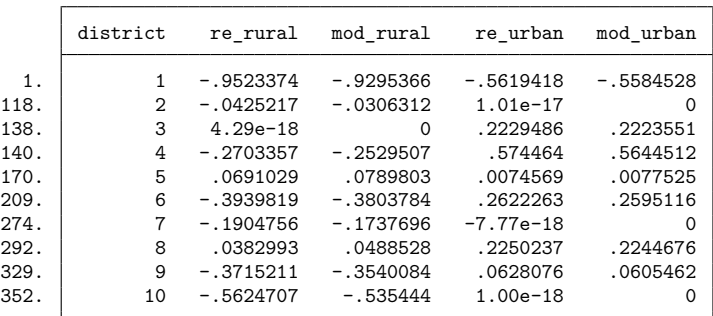

The two sets of predictions are fairly close.

Because not all districts contain both urban and rural areas, some of the posterior modes are 0 and some of the posterior means are practically 0. A closer examination of the data reveals that district 3 has no rural areas, and districts 2, 7, and 10 have no urban areas.

Had we imposed an unstructured covariance structure in our model, the estimated posterior modes and posterior means in the cases in question would not be exactly 0 because of the correlation between urban and rural effects. For instance, if a district has no urban areas, it can still yield a nonzero (albeit small) random-effects estimate for a nonexistent urban area because of the correlation with its rural counterpart; see [example 2](https://www.stata.com/manuals/memelogitpostestimation.pdf#memelogitpostestimationRemarksandexamplesex2) of [ME] **[melogit postestimation](https://www.stata.com/manuals/memelogitpostestimation.pdf#memelogitpostestimation)** for details.

## $\triangleleft$

#### Example 2: Calculating predicted probabilities

Continuing with the model from [example 1,](https://www.stata.com/manuals/memeglmpostestimation.pdf#memeglmpostestimationRemarksandexamplesex1) we can obtain predicted probabilities, and unless we specify the fixedonly option, these predictions will incorporate the estimated subject-specific random effects **u**̃ .

```
. predict pr, pr
(predictions based on fixed effects and posterior means of random effects)
(using 7 quadrature points)
```
The predicted probabilities for observation  $i$  in cluster  $j$  are obtained by applying the inverse link function to the linear predictor,  $\hat{p}_{ij} = g^{-1}(\mathbf{x}_{ij}\widehat{\boldsymbol{\beta}} + \mathbf{z}_{ij}\widetilde{\mathbf{u}}_j)$ ; see Methods and [formulas](https://www.stata.com/manuals/memeglmpostestimation.pdf#memeglmpostestimationMethodsandformulas) for details. By default or with the conditional (ebmeans) option, the calculation uses posterior means for  $\tilde{\bm{u}}_j$ . You

can use the conditional (ebmodes) option to obtain predictions based on the posterior modes for  $\tilde{\tilde{\mathfrak{u}}}_{j}$ .

```
. predict prm, pr conditional(ebmodes)
(predictions based on fixed effects and posterior modes of random effects)
```
We can list the two sets of predicted probabilities together with the actual outcome for some district, let's say district 38:

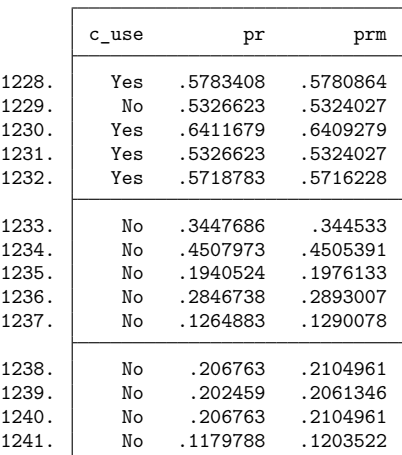

#### . list c use pr prm if district == 38

The two sets of predicted probabilities are fairly close.

For mixed-effects models with many levels or many random effects, the calculation of the posterior means of random effects or any quantities that are based on the posterior means of random effects may take a long time. This is because we must resort to numerical integration to obtain the posterior means. In contrast, the calculation of the posterior modes of random effects is usually orders of magnitude faster because there is no numerical integration involved. For this reason, empirical modes are often used in practice as an approximation to empirical means. Note that for linear mixed-effects models, the two predictors are the same.

We can compare the observed values with the predicted values by constructing a classification table. Defining success as  $\hat{y}_{ij} = 1$  if  $\hat{p}_{ij} > 0.5$  and defining  $\hat{y}_{ij} = 0$  otherwise, we obtain the following table.

- . generate  $p_use = pr > .5$
- . label var p\_use "Predicted outcome"
- . tab2 c\_use p\_use, row
- -> tabulation of c\_use by p\_use

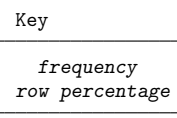

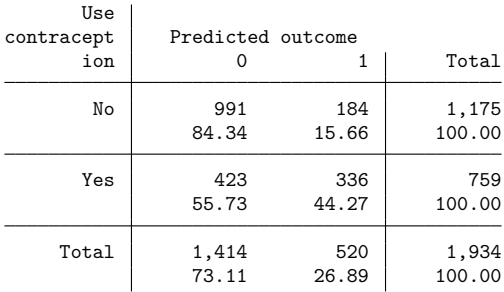

The model correctly classified 84% of women who did not use contraceptives but only 44% of women who did. In the next example, we will look at some residual diagnostics.

## Example 3: A look at residual diagnostics

Continuing our discussion from [example 2,](https://www.stata.com/manuals/memeglmpostestimation.pdf#memeglmpostestimationRemarksandexamplesex2) here we look at residual diagnostics. meglm offers three kinds of predicted residuals for nonlinear responses—Pearson, Anscombe, and deviance. Of the three, Anscombe residuals are designed to be approximately normally distributed; thus we can check for outliers by plotting Anscombe residuals against observation numbers and seeing which residuals are greater than 2 in absolute value.

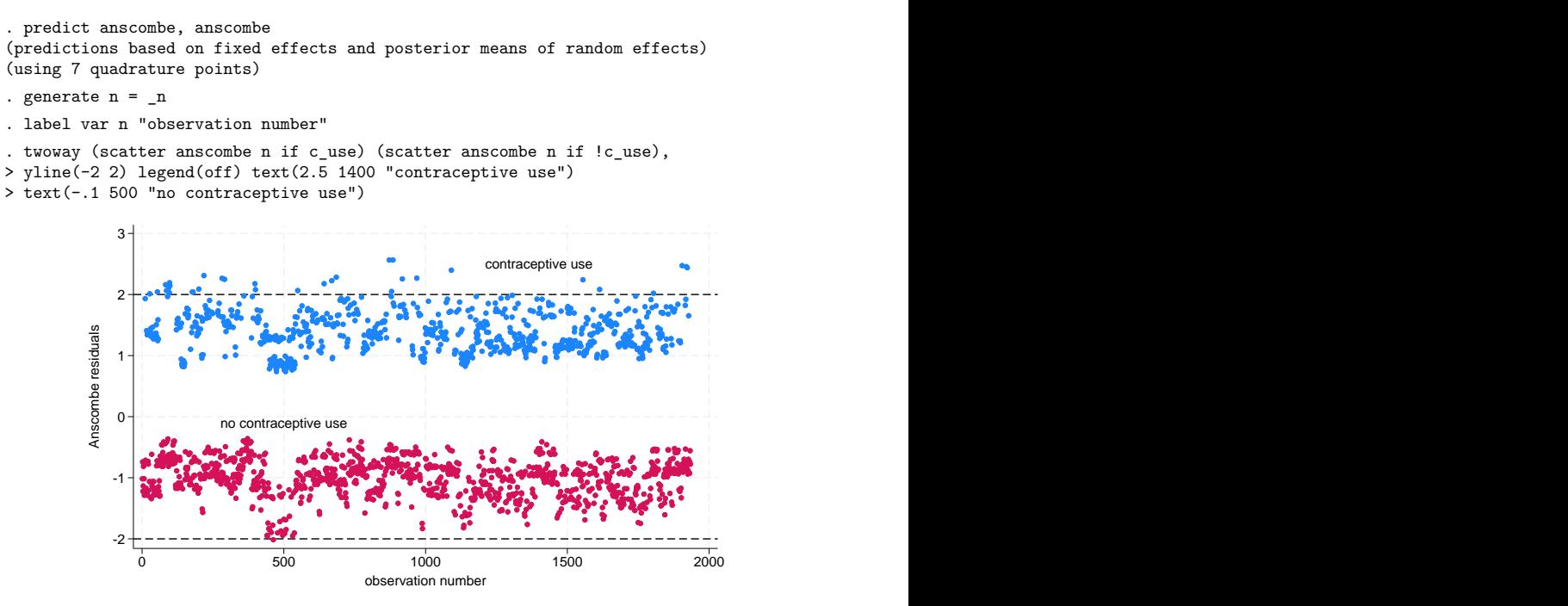

There seem to be some outliers among residuals that identify women who use contraceptives. We could examine the observations corresponding to the outliers, or we could try fitting a model with perhaps a different covariance structure, which we leave as an exercise.

## Example 4: Using predicted random effects for ranking purposes

In [example 3](https://www.stata.com/manuals/memeglm.pdf#memeglmRemarksandexamplesex3_meglm) of [ME] **[meglm](https://www.stata.com/manuals/memeglm.pdf#memeglm)**, we estimated the effects of two treatments on the tobacco and health knowledge (THK) scale score of students in 28 schools. The dependent variable was collapsed into four ordered categories, and we fit a three-level ordinal logistic regression.

```
. use https://www.stata-press.com/data/r19/tvsfpors, clear
(Television, School, and Family Project)
. meologit thk prethk i.cc##i.tv || school: || class:
Fitting fixed-effects model:
Iteration 0: Log likelihood = -2212.775
Iteration 1: Log likelihood = -2125.509
Iteration 2: Log likelihood = -2125.1034
Iteration 3: Log likelihood = -2125.1032
Refining starting values:
Grid node 0: Log likelihood = -2152.1514Fitting full model:
```
(output omitted )

Mixed-effects ologit regression Number of obs = 1,600

Grouping information

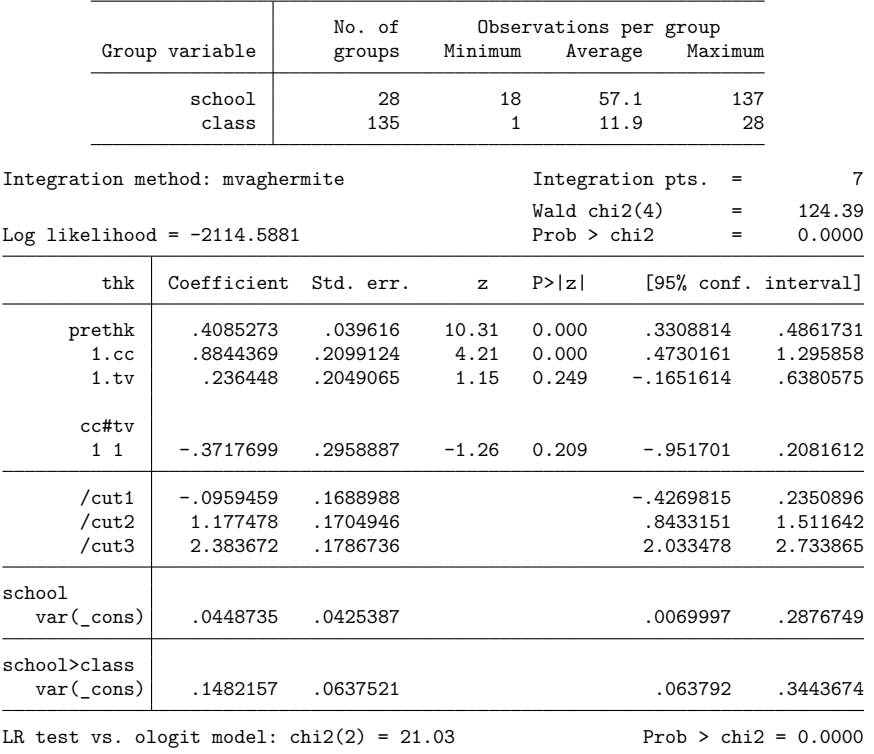

Note: LR test is conservative and provided only for reference.

Not surprisingly, the level of knowledge before the intervention is a good predictor of the level of knowledge after the intervention. The social resistance classroom curriculum is effective in raising the knowledge score, but the TV intervention and the interaction term are not.

407 415

 $\triangleleft$ 

We can rank schools by their institutional effectiveness by plotting the random effects at the school level.

```
. predict re_school re_class, reffects reses(se_school se_class)
(calculating posterior means of random effects)
(using 7 quadrature points)
. generate lower = re_school - 1.96*se_school
. generate upper = re_school + 1.96*se_school
. egen tag = tag(school). gsort +re school -tag
. generate rank = sum(tag). generate labpos = re school + 1.96*se school + .1
. twoway (rcap lower upper rank) (scatter re_school rank)
> (scatter labpos rank, mlabel(school) msymbol(none) mlabpos(0)),
> xtitle(rank) ytitle(Predicted posterior mean) legend(off)
> xscale(range(0 28)) xlabel(1/28) ysize(2) 506
               410
                 507
                   513
                     509 505 199
                          408 198
                              515
                                405 412 402 197\frac{1}{510} 414 \frac{100}{10} \frac{100}{100} 514 \frac{1}{1} \frac{1}{1} \frac{1}{1} \frac{1}{1} \frac{1}{1}510
                                          414 404 193 409 194 514 1 1 1 1 1401 196 403 <sup>411</sup> 508 T T
         -.5 ┽╶╶╎╴┤╴╶┞╶╶┞╶╶┞╶┼╶┼╴┼╶╶┦╴┦╴┦╴┦╴╟╴┞╴┞╶┞╶┞╶┞╶┼╌╀╌┦╴┦╴┦╴┦╴╢╴╟╴╟╴┞╶┞
          0┽╌╶╟╌╫╌╟╌╟╌╟╌╫╌╫╌╢╌╢╌╢╌┧┈╁┈╋┈╇┈╇╶╀╌╿╴╿╴╢╌╢╌╢╌╢╌╢╌╢╌╢╌╟╌╟╶╟
          .5
          1 \frac{1}{2}<br>
\frac{1}{2}<br>
\frac{1}{2}<br>
\frac{1}{2}<br>
\frac{1}{2}<br>
\frac{1}{2}<br>
\frac{1}{2}<br>
\frac{1}{2}<br>
\frac{1}{2}<br>
\frac{1}{2}<br>
\frac{1}{2}<br>
\frac{1}{2}<br>
\frac{1}{2}<br>
\frac{1}{2}<br>
\frac{1}{2}<br>
\frac{1}{2}<br>
\frac{1}{2}<br>
\frac{1}{2}<br>
\frac{1}{2}<br>
\frac{1}{2}<br>
                   1 2 3 4 5 6 7 8 9 10 11 12 13 14 15 16 17 18 19 20 21 22 23 24 25 26 27 28
                                      rank and the contract of the contract of the contract of the contract of the contract of the contract of the contract of the contract of the contract of the contract of the contract of the contract of the contract of the c
```
Although there is some variability in the predicted posterior means, we cannot see significant differences among the schools in this example.

## <span id="page-12-0"></span>**Methods and formulas**

Continuing the discussion in Methods and [formulas](https://www.stata.com/manuals/memeglm.pdf#memeglmMethodsandformulas) of [ME] **[meglm](https://www.stata.com/manuals/memeglm.pdf#memeglm)** and using the definitions and formulas defined there, we begin by considering the prediction of the random effects  $\mathbf{u}_j$  for the *j*th cluster in a two-level model. Prediction of random effects in multilevel generalized linear models involves assigning values to random effects, and there are many methods for doing so; see [Skrondal and Rabe-](#page-17-3)[Hesketh](#page-17-3) [\(2009\)](#page-17-3) and [Skrondal and Rabe-Hesketh](#page-17-4) [\(2004,](#page-17-4) chap. 7) for a comprehensive review. Stata offers two methods of predicting random effects: empirical Bayes means (also known as posterior means) and empirical Bayes modes (also known as posterior modes). Below we provide more details about the two methods.

Let  $\hat{\theta}$  denote the estimated model parameters comprising  $\hat{\beta}$  and the unique elements of  $\Sigma$ . Empirical Bayes (EB) predictors of the random effects are the means or modes of the empirical posterior distribution with the parameter estimates  $\theta$  replaced with their estimates  $\theta$ . The method is called "empirical" because  $\hat{\theta}$  is treated as known. EB combines the prior information about the random effects with the likelihood to obtain the conditional posterior distribution of random effects. Using Bayes's theorem, the empirical conditional posterior distribution of random effects for cluster  $i$  is

$$
\begin{aligned} \omega(\mathbf{u}_j|\mathbf{y}_j,\mathbf{X}_j,\mathbf{Z}_j;\hat{\boldsymbol{\theta}}) &= \frac{\Pr(\mathbf{y}_j,\mathbf{u}_j|\mathbf{X}_j,\mathbf{Z}_j;\hat{\boldsymbol{\theta}})}{\Pr(\mathbf{y}_j|\mathbf{X}_j,\mathbf{Z}_j;\hat{\boldsymbol{\theta}})} \\ &= \frac{f(\mathbf{y}_j|\mathbf{u}_j,\mathbf{X}_j,\mathbf{Z}_j;\hat{\boldsymbol{\beta}})\,\phi(\mathbf{u}_j;\widehat{\boldsymbol{\Sigma}})}{\int f(\mathbf{y}_j|\mathbf{u}_j)\,\phi(\mathbf{u}_j)\,d\mathbf{u}_j} \\ &= \frac{f(\mathbf{y}_j|\mathbf{u}_j,\mathbf{X}_j,\mathbf{Z}_j;\widehat{\boldsymbol{\beta}})\,\phi(\mathbf{u}_j;\widehat{\boldsymbol{\Sigma}})}{\mathcal{L}_j(\widehat{\boldsymbol{\theta}})} \end{aligned}
$$

The denominator is just the likelihood contribution of the *j*th cluster.

EB mean predictions of random effects,  $\tilde{\mathbf{u}}$ , also known as posterior means, are calculated as

$$
\tilde{\mathbf{u}} = \int_{\Re^q} \mathbf{u}_j \, \omega(\mathbf{u}_j | \mathbf{y}_j, \mathbf{X}_j, \mathbf{Z}_j; \hat{\boldsymbol{\theta}}) \, d\mathbf{u}_j
$$
\n
$$
= \frac{\int_{\Re^q} \mathbf{u}_j \, f(\mathbf{y}_j | \mathbf{u}_j, \mathbf{X}_j, \mathbf{Z}_j; \hat{\boldsymbol{\beta}}) \, \phi(\mathbf{u}_j; \hat{\boldsymbol{\Sigma}}) \, d\mathbf{u}_j}{\int_{\Re^q} f(\mathbf{y}_j | \mathbf{u}_j) \, \phi(\mathbf{u}_j) \, d\mathbf{u}_j}
$$

where we use the notation **u**<sup> $i$ </sup> rather than **u**<sup> $i$ </sup> to distinguish predicted values from estimates. This multivariate integral is approximated by the mean–variance adaptive Gaussian quadrature; see [Methods](https://www.stata.com/manuals/memeglm.pdf#memeglmMethodsandformulas) and [formulas](https://www.stata.com/manuals/memeglm.pdf#memeglmMethodsandformulas) of [ME] **[meglm](https://www.stata.com/manuals/memeglm.pdf#memeglm)** for details about the quadrature. If you have multiple random effects within a level or random effects across levels, the calculation involves orthogonalizing transformations using the Cholesky transformation because the random effects are no longer independent under the posterior distribution.

In a linear mixed-effects model, the posterior density is multivariate normal, and EB means are also best linear unbiased predictors (BLUPs); see [Skrondal and Rabe-Hesketh](#page-17-4) [\(2004,](#page-17-4) 227). In generalized mixed-effects models, the posterior density tends to multivariate normal as cluster size increases.

EB modal predictions can be approximated by solving for the mode  $\tilde{\tilde{\mathbf{u}}}_j$  in

$$
\frac{\partial}{\partial \mathbf{u}_j}\log\omega(\widetilde{\widetilde{\mathbf{u}}}_j|\mathbf{y}_j,\mathbf{X}_j,\mathbf{Z}_j;\widehat{\boldsymbol{\theta}})=\mathbf{0}
$$

Because the denominator in  $\omega(\cdot)$  does not depend on **u**, we can omit it from the calculation to obtain

$$
\label{eq:1} \begin{aligned} \frac{\partial}{\partial \mathbf{u}_j} \log \left\{f(\mathbf{y}_j|\mathbf{u}_j,\mathbf{X}_j,\mathbf{Z}_j;\widehat{\boldsymbol{\beta}})\,\phi(\mathbf{u}_j;\widehat{\boldsymbol{\Sigma}})\right\} \\ = \frac{\partial}{\partial \mathbf{u}_j} \log f\left(\mathbf{y}_j|\mathbf{u}_j,\mathbf{X}_j,\mathbf{Z}_j;\widehat{\boldsymbol{\beta}}\right) + \frac{\partial}{\partial \mathbf{u}_j} \log \phi\left(\mathbf{u}_j;\widehat{\boldsymbol{\Sigma}}\right) = 0 \end{aligned}
$$

The calculation of EB modes does not require numerical integration, and for that reason they are often used in place of EB means. As the posterior density gets closer to being multivariate normal, EB modes get closer and closer to EB means.

Just like there are many methods of assigning values to the random effects, there exist many methods of calculating standard errors of the predicted random effects; see [Skrondal and Rabe-Hesketh](#page-17-3) [\(2009\)](#page-17-3) for a comprehensive review.

Stata uses the posterior standard deviation as the standard error of the posterior means predictor of random effects. The EB posterior covariance matrix of the random effects is given by

$$
\text{cov}(\tilde{\mathbf{u}}_j|\mathbf{y}_j,\mathbf{X}_j,\mathbf{Z}_j;\hat{\boldsymbol{\theta}}) = \int_{\Re^q} (\mathbf{u}_j-\tilde{\mathbf{u}}_j)(\mathbf{u}_j-\tilde{\mathbf{u}}_j)' \, \omega(\mathbf{u}_j|\mathbf{y}_j,\mathbf{X}_j,\mathbf{Z}_j;\hat{\boldsymbol{\theta}}) \, d\mathbf{u}_j
$$

The posterior covariance matrix and the integrals are approximated by the mean–variance adaptive Gaussian quadrature; see Methods and [formulas](https://www.stata.com/manuals/memeglm.pdf#memeglmMethodsandformulas) of [ME] **[meglm](https://www.stata.com/manuals/memeglm.pdf#memeglm)** for details about the quadrature.

Conditional standard errors for the estimated posterior modes are derived from standard theory of maximum likelihood, which dictates that the asymptotic variance matrix of  $\tilde{\tilde{\mathbf{u}}}_j$  is the negative inverse of the Hessian,  $g''(\boldsymbol{\beta}, \boldsymbol{\Sigma}, \tilde{\tilde{\mathbf{u}}}_j)$ .

In what follows, we show formulas using the posterior means estimates of random effects  $\tilde{\mathbf{u}}_j$ , which are used by default or if the means option is specified. If the modes option is specified,  $\tilde{\mathbf{u}}_j$  are simply replaced with the posterior modes  $\tilde{\tilde{\mathbf{u}}}_j$  in these formulas.

For any *i*th observation in the *j*th cluster in a two-level model, define the linear predictor as

$$
\widehat{\eta}_{ij} = \mathbf{x}_{ij}\widehat{\boldsymbol{\beta}} + \mathbf{z}_{ij}\widetilde{\mathbf{u}}_j
$$

The linear predictor includes the offset or exposure variable if one was specified during estimation, unless the nooffset option is specified. If the fixed only option is specified,  $\hat{\eta}$  contains the linear predictor for only the fixed portion of the model,  $\hat{\eta}_{ij} = \mathbf{x}_{ij}\hat{\boldsymbol{\beta}}$ .

The predicted mean, conditional on the random effects  $\tilde{\mathbf{u}}_j$ , is

$$
\hat{\mu}_{ij} = g^{-1}(\hat{\eta}_{ij})
$$

where  $g^{-1}(\cdot)$  is the inverse link function for  $\mu_{ij} = g^{-1}(\eta_{ij})$  defined as follows for the available links in link(*link*):

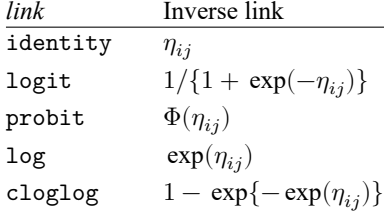

By default, random effects and any statistic based on them—mu, fitted, pearson, deviance, anscombe—are calculated using posterior means of random effects unless option modes is specified, in which case the calculations are based on posterior modes of random effects.

Raw residuals are calculated as the difference between the observed and fitted outcomes,

$$
\nu_{ij} = y_{ij} - \hat{\mu}_{ij}
$$

and are only defined for the Gaussian family.

Let  $r_{ij}$  be the number of Bernoulli trials in a binomial model,  $\alpha$  be the conditional overdispersion parameter under the mean parameterization of the negative binomial model, and  $\delta$  be the conditional overdispersion parameter under the constant parameterization of the negative binomial model.

Pearson residuals are raw residuals divided by the square root of the variance function

$$
\nu_{ij}^{P} = \frac{\nu_{ij}}{\{V(\hat{\mu}_{ij})\}^{1/2}}
$$

where  $V(\hat{\mu}_{ij})$  is the family-specific variance function defined as follows for the available families in family(*family*):

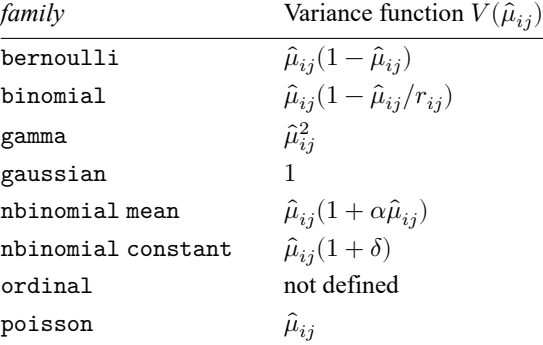

Deviance residuals are calculated as

$$
\nu^D_{ij} = \text{sign}(\nu_{ij}) \sqrt{\hat{d}^{\,2}_{ij}}
$$

where the squared deviance residual  $\hat{d}_{ij}^2$  is defined as follows:

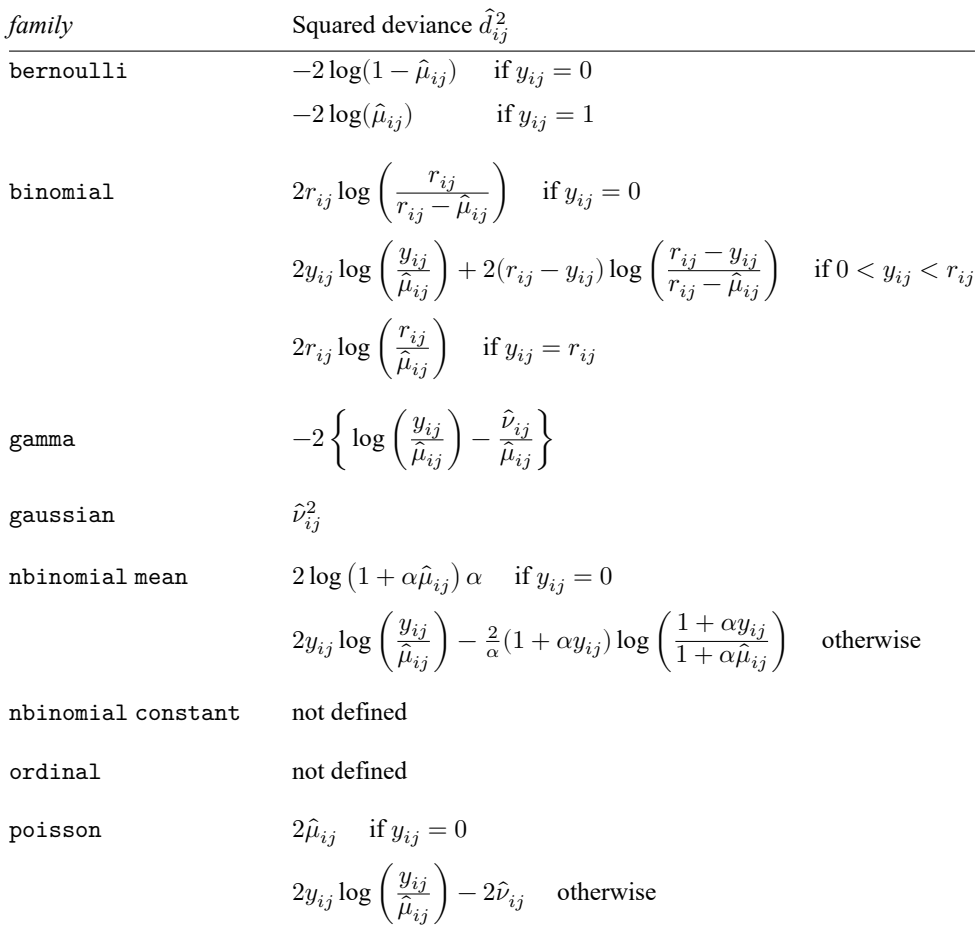

Anscombe residuals, denoted  $\nu_{ij}^A$ , are calculated as follows:

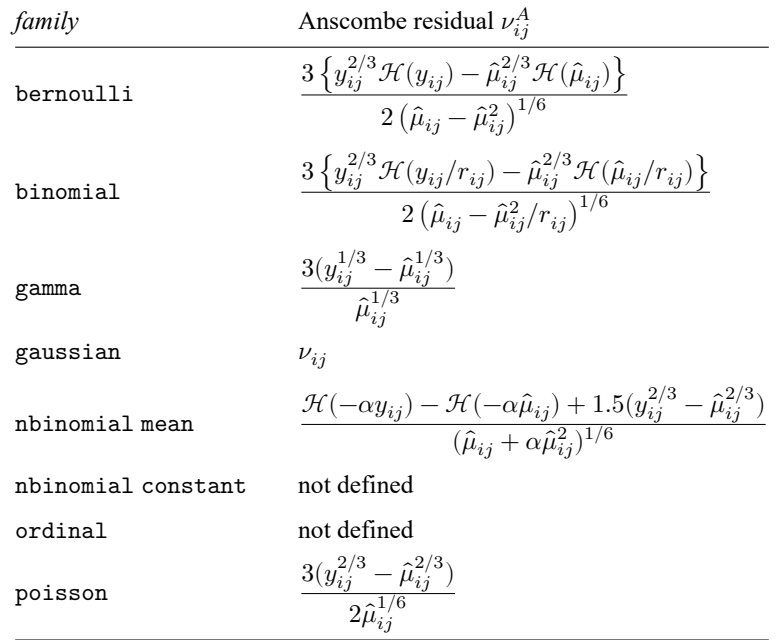

where  $\mathcal{H}(t)$  is a specific univariate case of the Hypergeometric2F1 function [\(Wolfram](#page-17-5) [2003,](#page-17-5) 780), defined here as  $\mathcal{H}(t) = {}_2F_1(2/3, 1/3, 5/3, t)$ .

<span id="page-17-0"></span>For a discussion of the general properties of the various residuals, see [Hardin and Hilbe](#page-17-6) [\(2018,](#page-17-6) chap. 4).

## <span id="page-17-6"></span>**References**

<span id="page-17-2"></span>Hardin, J. W., and J. M. Hilbe. 2018. [Generalized](https://www.stata-press.com/books/generalized-linear-models-and-extensions/) Linear Models and Extensions. 4th ed. College Station, TX: Stata Press. McCullagh, P., and J. A. Nelder. 1989. [Generalized](https://www.stata.com/bookstore/glm.html) Linear Models. 2nd ed. London: Chapman and Hall/CRC.

<span id="page-17-4"></span><span id="page-17-3"></span>Skrondal, A., and S. Rabe-Hesketh. 2004. Generalized Latent Variable Modeling: Multilevel, [Longitudinal,](https://www.stata.com/bookstore/glvm.html) and Structural [Equation](https://www.stata.com/bookstore/glvm.html) Models. Boca Raton, FL: Chapman and Hall/CRC.

———. 2009. Prediction in multilevel generalized linear models. Journal of the Royal Statistical Society, A ser., 172: 659–687. [https://doi.org/10.1111/j.1467-985X.2009.00587.x.](https://doi.org/10.1111/j.1467-985X.2009.00587.x)

<span id="page-17-5"></span><span id="page-17-1"></span>Wolfram, S. 2003. The Mathematica Book. 5th ed. Champaign, IL: Wolfram Media.

## **Also see**

[ME] **[meglm](https://www.stata.com/manuals/memeglm.pdf#memeglm)** — Multilevel mixed-effects generalized linear models

#### **[**U**[\] 20 Estimation and postestimation commands](https://www.stata.com/manuals/u20.pdf#u20Estimationandpostestimationcommands)**

Stata, Stata Press, and Mata are registered trademarks of StataCorp LLC. Stata and Stata Press are registered trademarks with the World Intellectual Property Organization of the United Nations. StataNow and NetCourseNow are trademarks of StataCorp LLC. Other brand and product names are registered trademarks or trademarks of their respective companies. Copyright © 1985–2025 StataCorp LLC, College Station, TX, USA. All rights reserved.

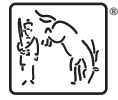

For suggested citations, see the FAQ on [citing Stata documentation.](https://www.stata.com/support/faqs/resources/citing-software-documentation-faqs/)